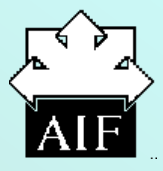

### Associazione per l'Insegnamento della Fisica

XLVIII Congresso Nazionale Modena 21-24 ottobre 2009

Centro Congressi "MAMU" "L'eredità di Galileo: 1609-2009"

# Modello numerico del pendolo in Excel

Pietro Romano

Liceo Scientifico Statale "Leonardo" - Giarre (CT) www.liceoleonardogiarre.it

## Applicazioni

- Studiare, variando densità e viscosità del mezzo, aspetti quali lo smorzamento delle oscillazioni o la relazione T-9.
- Verificare la legge fondamentale e ricercare il suo ambito di validità.

- Studiare la relazione T-g.
- Valutare la durata complessiva delle oscillazioni in funzione della lunghezza e della massa.

#### Equazione del pendolo

$$
-I_R \frac{d^2 \theta}{dt^2} = M - M_a = \left[ (P - S)_{\text{sfera}} \cdot d_s + (P - S)_{\text{asta}} \cdot d_a \right] \sin \theta - M_a
$$

#### Forze di attrito - 1

Attrito viscoso della sfera:  $-1$ 

$$
-M_a = \left[C_{S1}\left(\frac{\pi\eta r d_s^2}{4}\right)\right]\omega + \left[C_{S2}\left(\frac{\pi r^2 \rho d_s^3}{2}\right)\right]|\omega|\omega = g_{11}\omega + g_{21}|\omega|\omega
$$

Attrito viscoso dell'asta:

$$
\begin{bmatrix} 4 & 7 & 2 & 7 \end{bmatrix}
$$
  
-
$$
M_a = \frac{C_{F1}}{6} \eta (l^3 + l_1^3) \omega + C_{F2} \frac{s\rho (l^4 + l_1^4)}{8} |\omega| \omega = g_{12} \omega + g_{22} |\omega| \omega
$$

$$
-M_a = \frac{1}{6} \eta (l + l_1) \omega + C_{F2} = 8
$$
  

$$
-F_a = \frac{1}{2} C_A m_a a + 6C_H \pi r^2 \sqrt{\frac{\rho \eta}{2\omega_0}} (\omega_0 v + a) \rightarrow
$$
  

$$
T_a = \frac{1}{2} C_A m_a a + 6C_H \pi r^2 \sqrt{\frac{\rho \eta}{2\omega_0}} (\omega_0 v + a)
$$
  
forza di Basset

Massa virtuale e termine di Basset:

$$
-r_a = \underbrace{\frac{1}{2} C_A m_a a + O C_H n'}_{\text{massa virtuale}} \frac{\sqrt{2\omega_0} (\omega_0 v + a)}{\text{forza di Basset}}
$$
  
\n
$$
\rightarrow -M_a = \left[ \frac{1}{2} C_A m_a d_s^2 + 6C_H \pi r^2 \sqrt{\frac{\rho \eta}{2\omega_0}} d_s^2 \right] \alpha + \left[ 6C_H \pi r^2 \sqrt{\frac{\eta \rho}{2\omega_0}} \omega_0 d_s^2 \right] \omega =
$$
  
\n
$$
= (C_A I_{V1} + C_H I_{V2}) \alpha + C_H g_{13} \omega \qquad (g_{13} = I_{V2} \omega_0)
$$

Attrito nella sospensione: and a

$$
-M_a = k_0 \frac{|\omega|}{\omega} + k_1 \omega
$$

#### Attrito viscoso della sfera

$$
-F_a = \frac{1}{2} C_S A \rho |v| v \qquad C_S = f(R)
$$

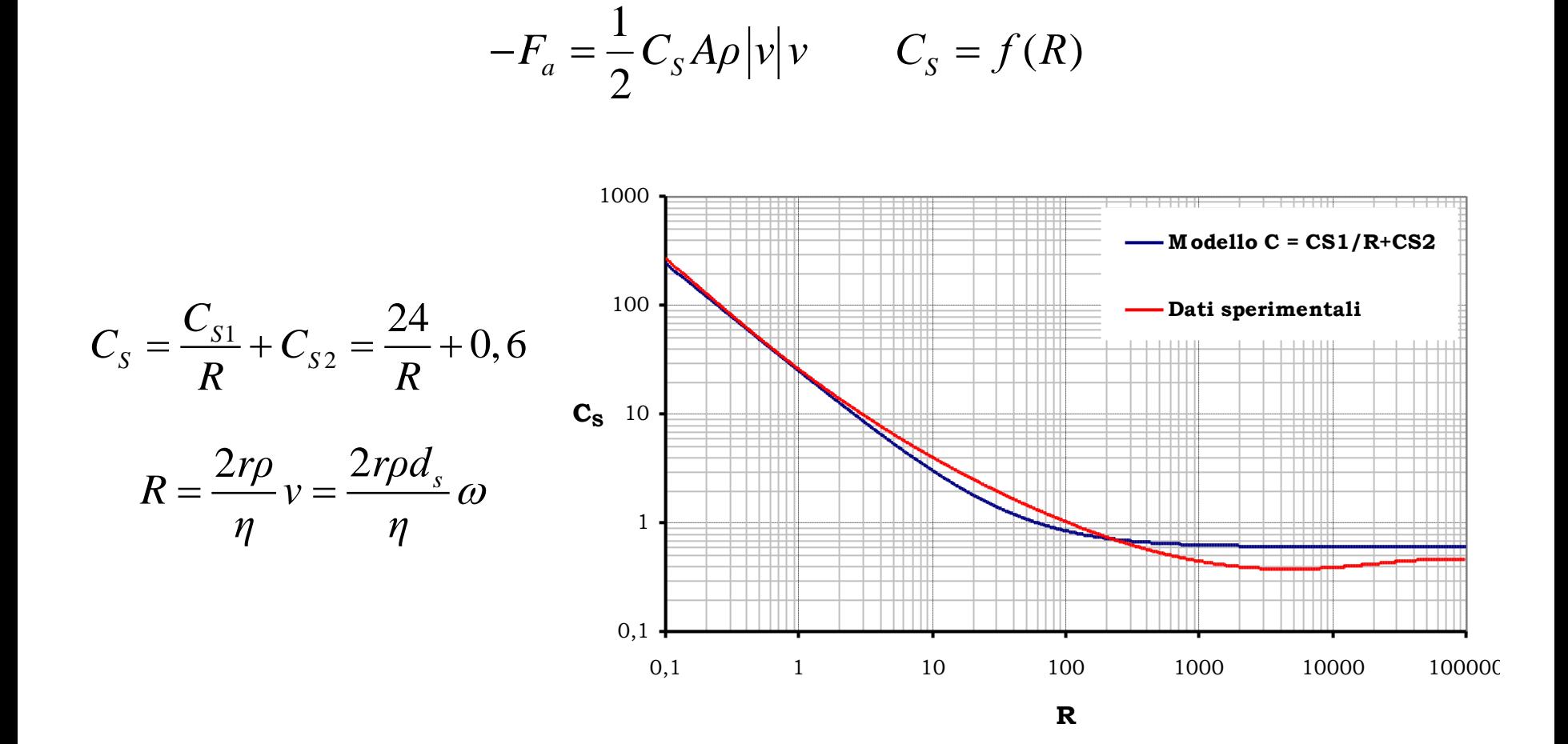

#### Mezzo di oscillazione

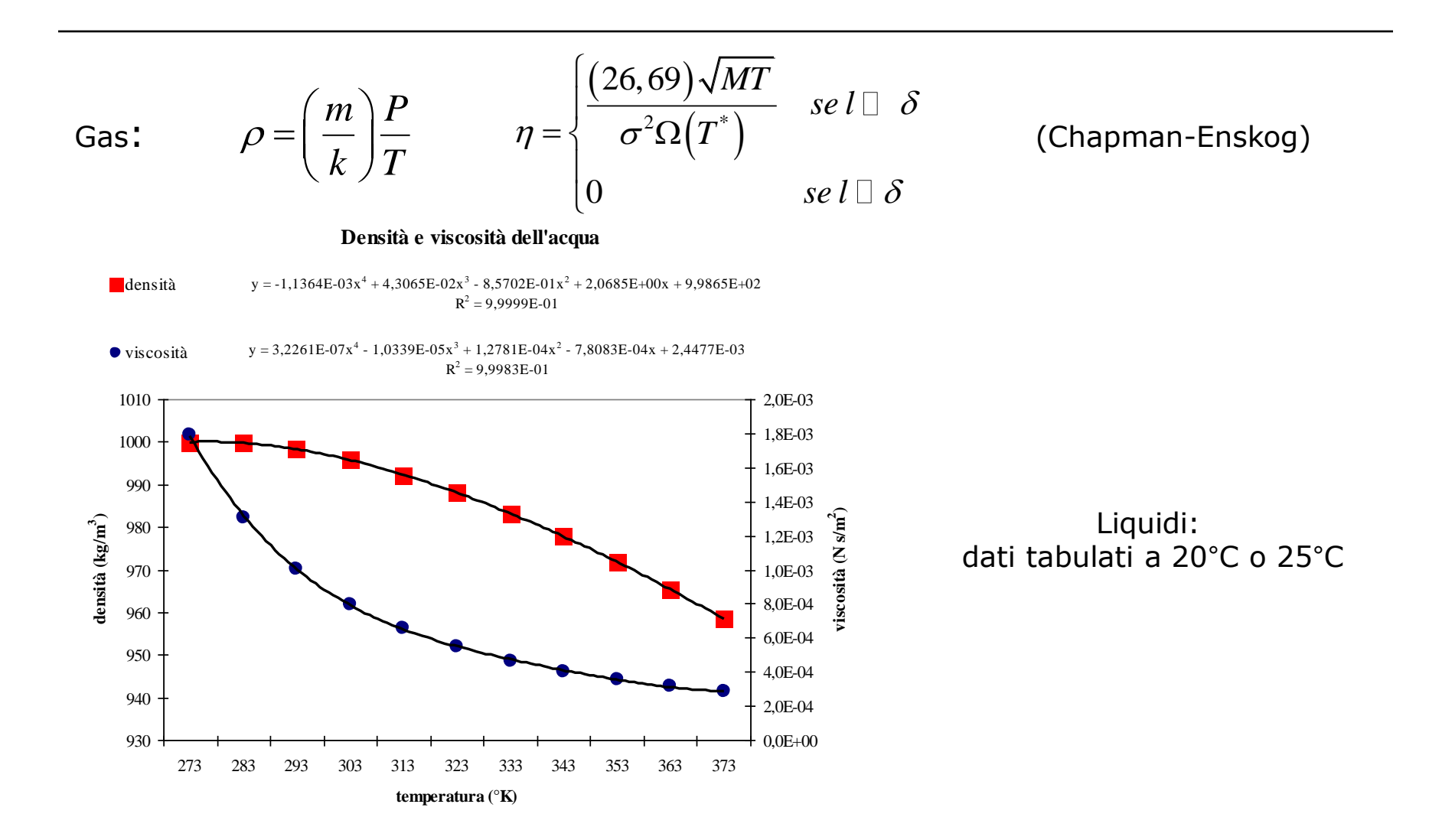

Forma finale dell'equazione del pendolo

$$
-\frac{d^2\theta}{dt^2} = \frac{M}{I_{eff}} \sin\theta + c_0 \frac{|\omega|}{\omega} + c_1 \omega + c_2 |\omega|\omega
$$

$$
\begin{cases}\nI_{\text{eff}} = I_R + C_A I_{V1} + C_H I_{V2} \\
c_0 = \frac{k_0}{I_{\text{eff}}} \\
c_1 = \frac{g_{11} + g_{12} + C_H g_{13} + k_1}{I_{\text{eff}}} = \frac{g_1 + k_1}{I_{\text{eff}}} \\
c_2 = \frac{g_{21} + g_{22}}{I_{\text{eff}}} = \frac{g_2}{I_{\text{eff}}}\n\end{cases}
$$

I coefficienti c $_0$ , c $_1$  e c $_2$  vengono in genere determinati per confronto con dati sperimentali

Patrick T. Squire, *Pendulum damping*, Am. J. Phys. 54(11), November 1986

#### Integrazione numerica: metodo Runge-Kutta 4° ordine

$$
\begin{cases}\n\frac{\Delta \mathcal{G}}{\Delta t} = \omega \\
\frac{\Delta \omega}{\Delta t} = \alpha = f(\mathcal{G}, \omega, c_i) \\
\theta_1 = \omega \Delta t & w_1 = -f(\mathcal{G}, \omega, c_i) \Delta t \\
\theta_2 = \left(\omega + \frac{w_1}{2}\right) \Delta t & w_2 = -f\left(\mathcal{G} + \frac{\theta_1}{2}, \omega + \frac{w_1}{2}, c_i\right) \Delta t \\
\theta_3 = \left(\omega + \frac{w_2}{2}\right) \Delta t & w_3 = -f\left(\mathcal{G} + \frac{\theta_2}{2}, \omega + \frac{w_2}{2}, c_i\right) \Delta t \\
\theta_4 = (\omega + w_3) \Delta t & w_4 = -f(\mathcal{G} + \theta_3, \omega + w_3, c_i) \Delta t \\
\theta_{fin} = \theta_{\text{mix}} + \frac{\theta_1 + 2\theta_2 + 2\theta_3 + \theta_4}{6} \\
\omega_{fin} = \omega_{\text{mix}} + \frac{w_1 + 2w_2 + 2w_3 + w_4}{6}\n\end{cases}
$$

6

#### Il modello numerico in Microsoft Excel

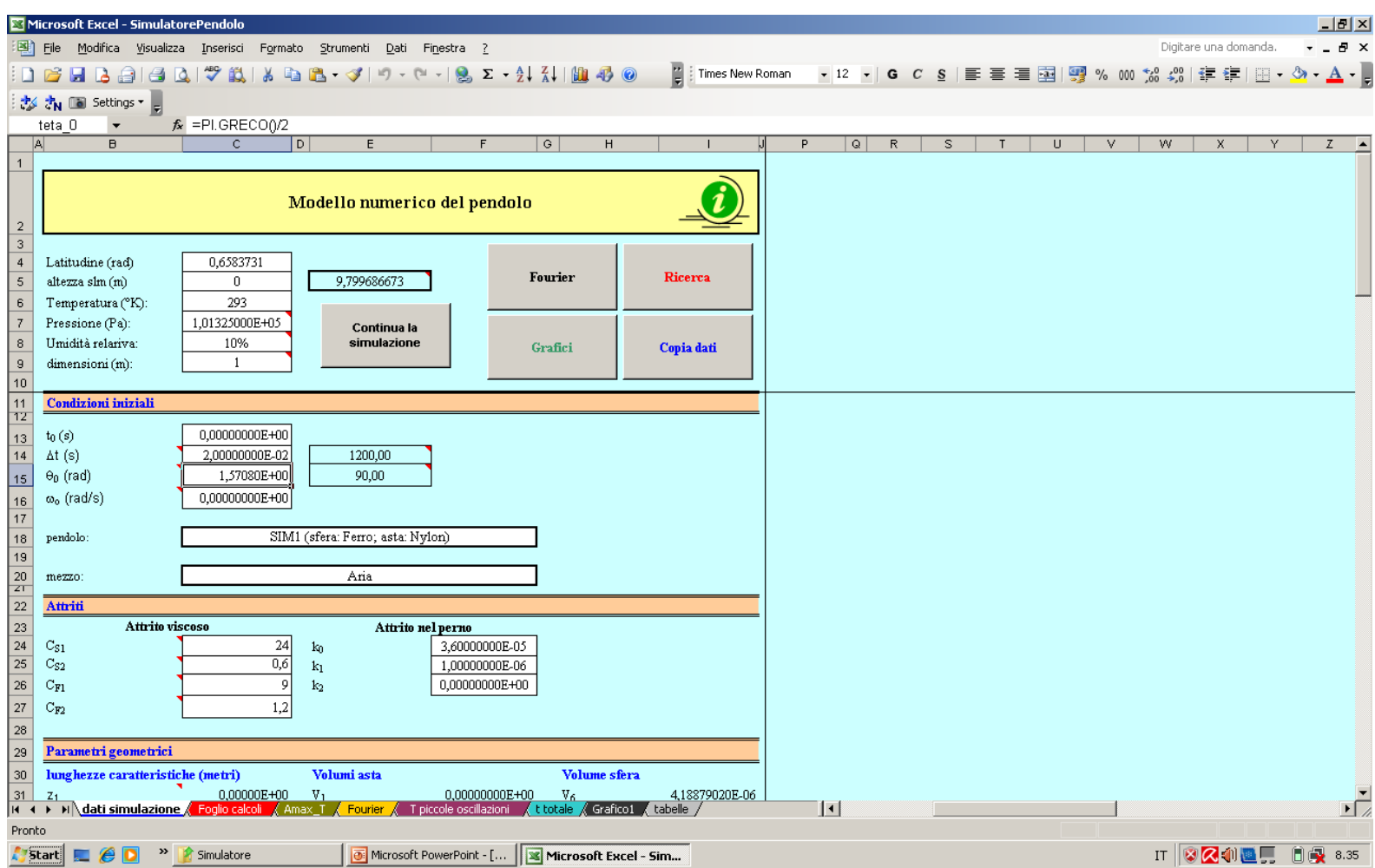

```
Ampiezza
Public Sub Periodo_Ampiezza()
  Dim x(3), y(3) On Error Resume Next
   Sheets("calcoli").Range("B2:C60002").ClearContents
   Sheets("calcoli").Range("F3:G60002").ClearContents
                                                                                                                        B
  pos = 1\Theta_{\rm m}tempo = \text{Sheets}("data").\text{Cells}(2, 1)amp_max = Abs(Sheets("dati").Cells(2, 2))Ά
                                                                                                                                                             N
  For i = 3 To 60002
     If Abs(Sheets("dati").Cells(i, 2)) > ampmax ThenM,
       tempo = \text{Sheets}("dati").\text{Cells}(i, 1)tempo
                                                                                                                                          t<sub>0</sub>
        amp<sub>max</sub> = Abs(Sheets("dati").Cells(i, 2))punto = i
                                                                                                                                           G
      End If
     If Sgn(Sheets("dati").Cells(i, 2)) \leq 0 Then
       If \text{Sgn}(\text{Sheets}("data").\text{Cells}(i,2)) \diamond \text{Sgn}(\text{Sheets}("data").\text{Cells}(i - 1, 2)) Then
          pos = pos + 1Sheets("calcoli").Cells(pos, 2) = i
          Sheets("calcoli").Cells(pos, 3) = Sheets("dati").Cells(i - 1, 1) - (Sheets("dati").Cells(i, 1) -
                       -Sheets("dati").Cells(i - 1, 1)) * Sheets("dati").Cells(i - 1, 2)/
                       / (Sheets("dati").Cells(i, 2) - Sheets("dati").Cells(i - 1, 2))
          If pos > 2 Then
           For k = 1 To 3
               x(k) = Sheets("dati").Cells(punto + k - 2, 1)
                y(k) = Abs(Sheets("dati").Cells(punto + k - 2, 2)) Next k
             k = x(1) ^ 2 * (x(2) - x(3)) + x(2) ^ 2 * (x(3) - x(1)) + x(3) ^ 2 * (x(1) - x(2))
             a = (y(1) * (x(2) - x(3)) + y(2) * (x(3) - x(1)) + y(3) * (x(1) - x(2))) / kb = (x(1) \land 2 * (y(2) - y(3)) + x(2) \land 2 * (y(3) - y(1)) + x(3) \land 2 * (y(1) - y(2))) / kc = (x(1) ^ 2 * (x(2) * y(3) - x(3) * y(2)) + x(2) ^ 2 * (x(3) * y(1) - x(1) * y(3)) + x(3) ^ 2 * (x(1) * y(2) - x(2) * y(1))) / k
             Sheets("calcoli").Cells(pos, 6) = -b / (2 * a)
             Sheets("calcoli").Cells(pos, 7) = (4 * a * c - b * 2) / (4 * a) Else
             Sheets("calcoli").Cells(pos, 6) = tempo
             Sheets("calcoli").Cells(pos, 7) = ampiezza_max
           End If
          tempo = \text{Sheets}("dati").\text{Cells}(i, 1)ampiezza max = Abs(Sheets("dati").Cells(i, 2)) End If
      End If
   Next i
End Sub
```
#### Verifiche del modello

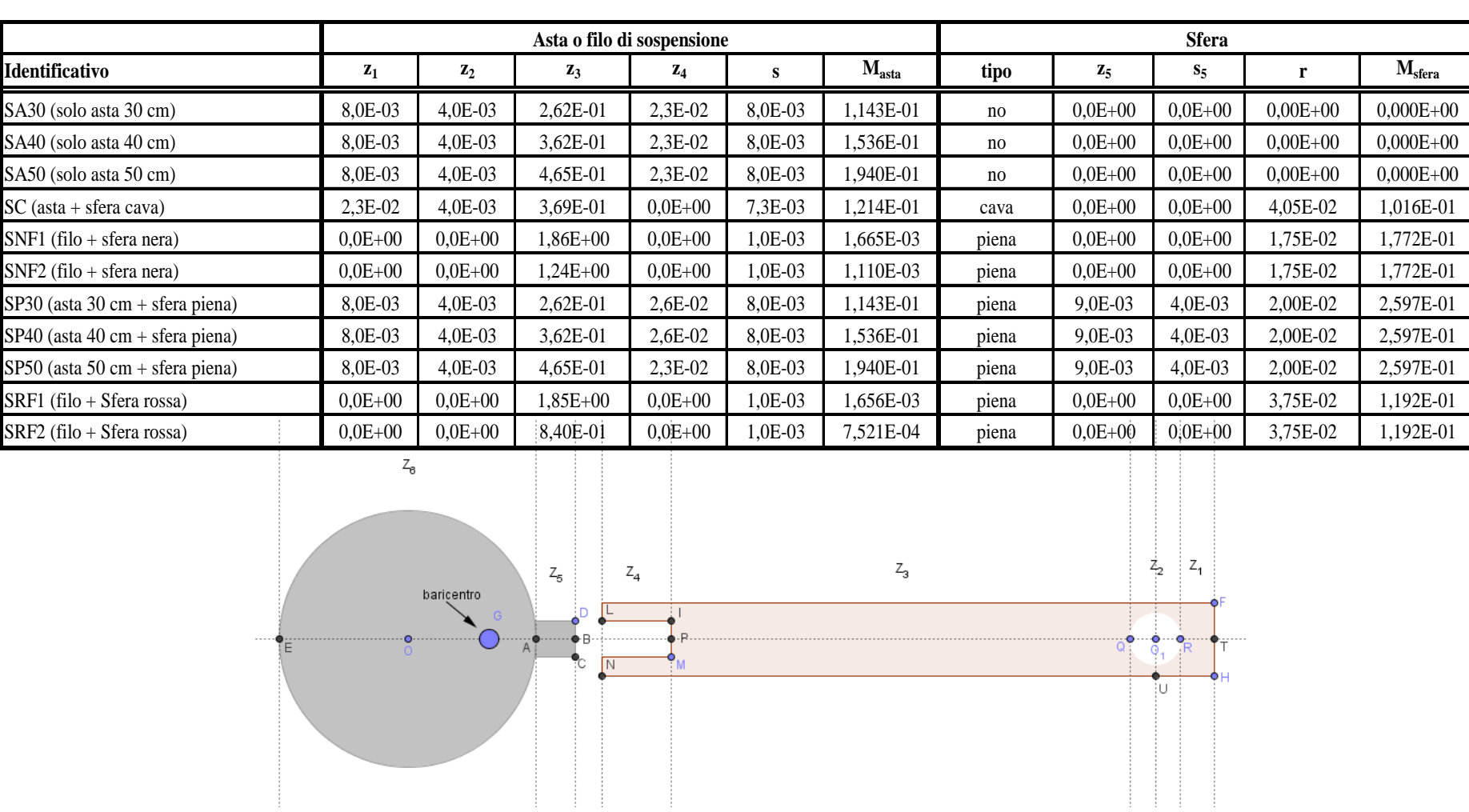

## **Apparato sperimentale**

 Sensore di moto rotatorio CI-6625 (Vernier)

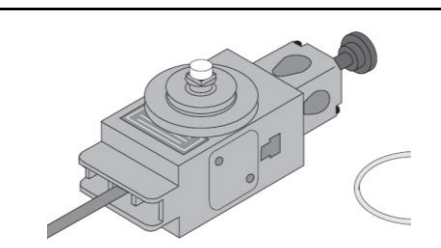

 LABPRO e LABQUEST (Vernier)

> Software Logger PRO

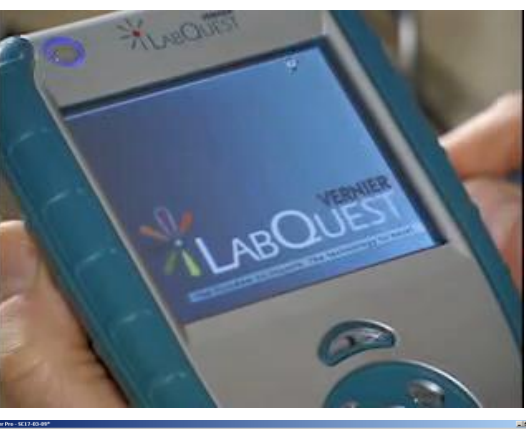

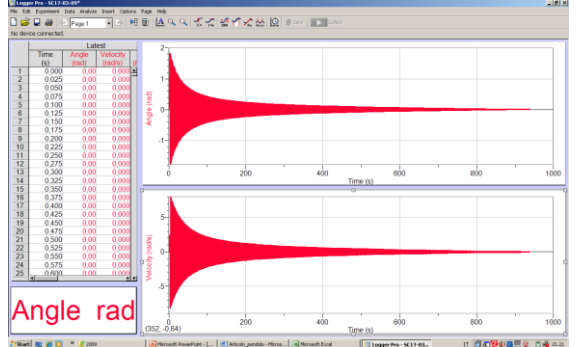

#### Attrito nella sospensione

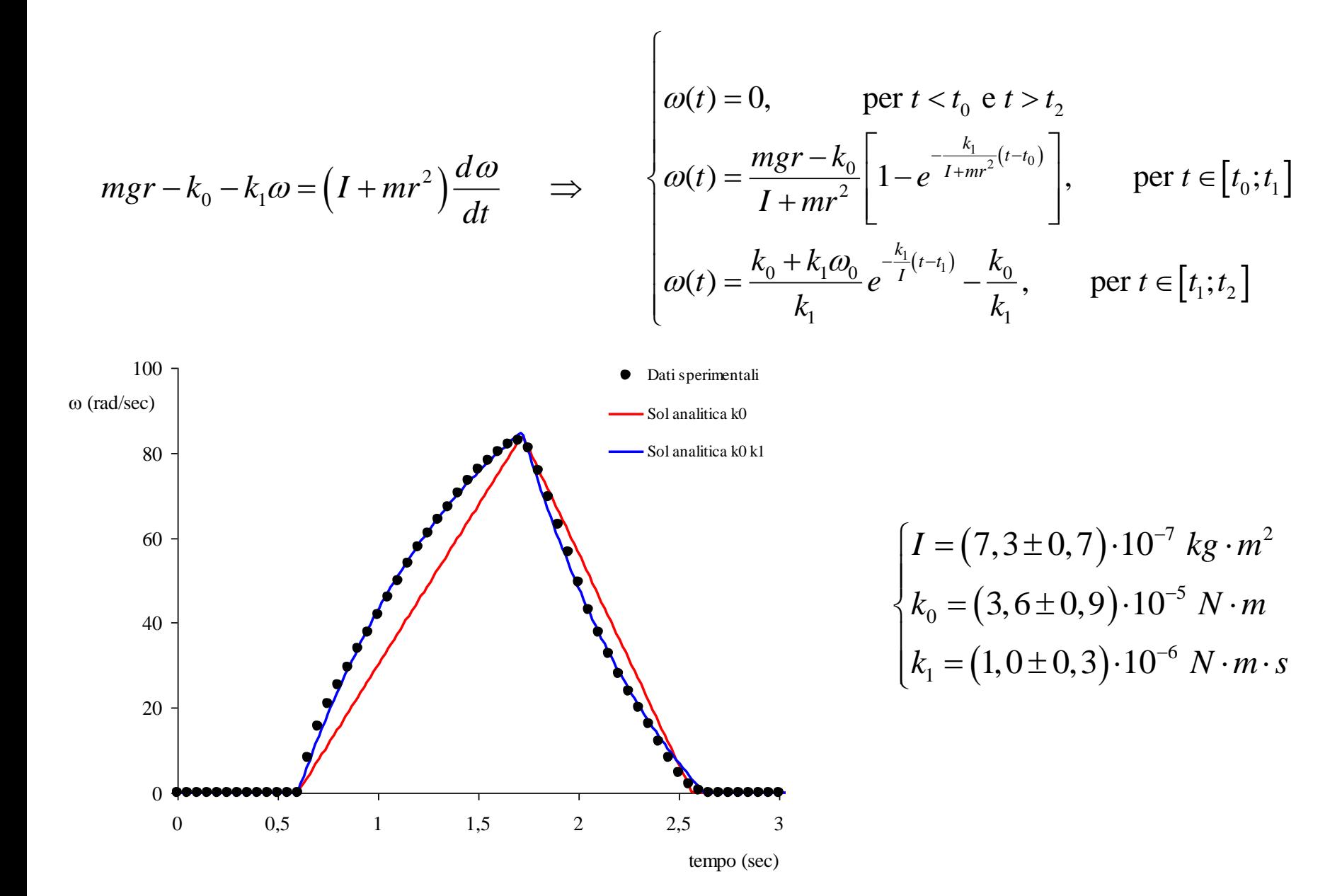

#### Simulazione ed esperimento a confronto

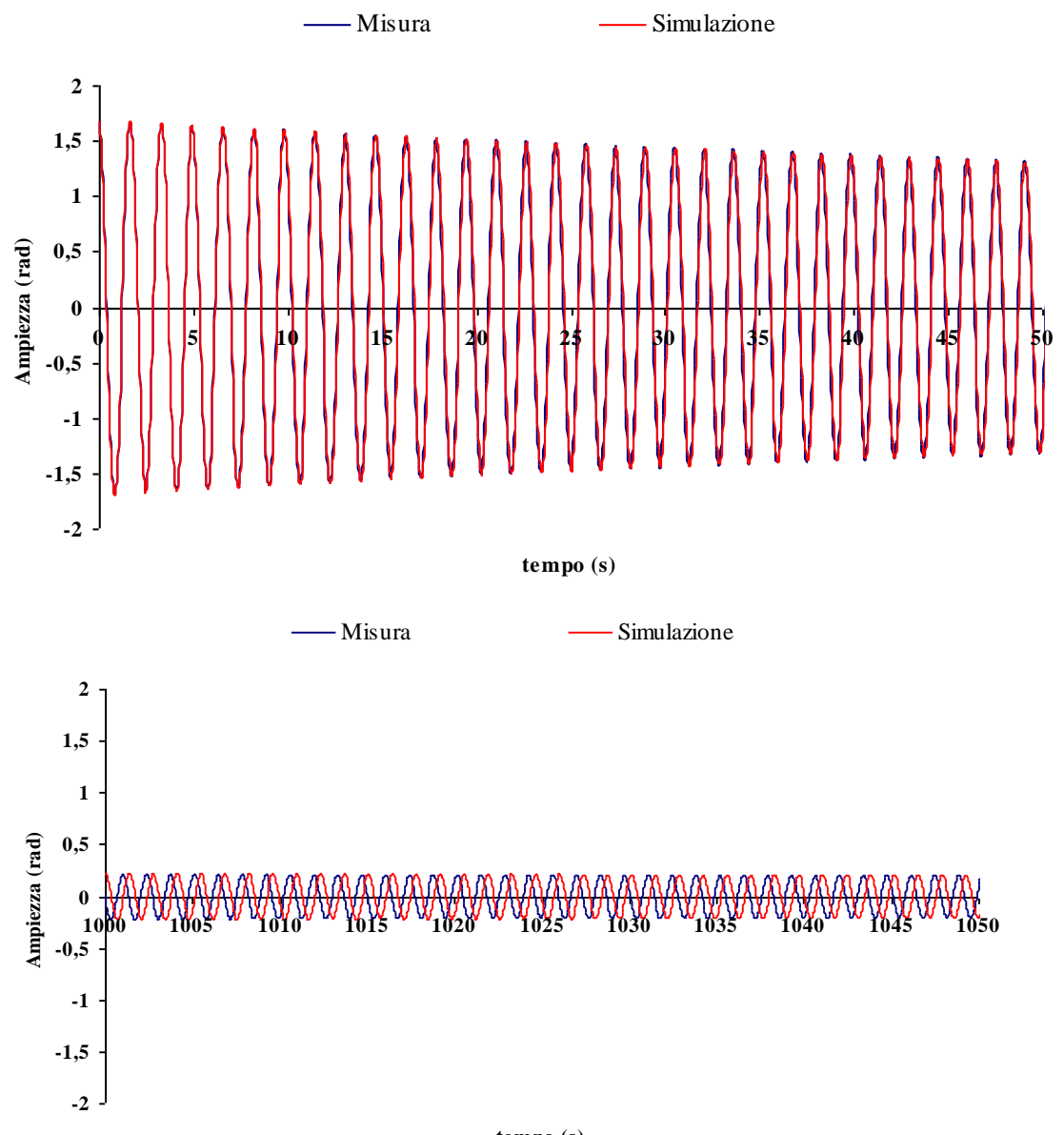

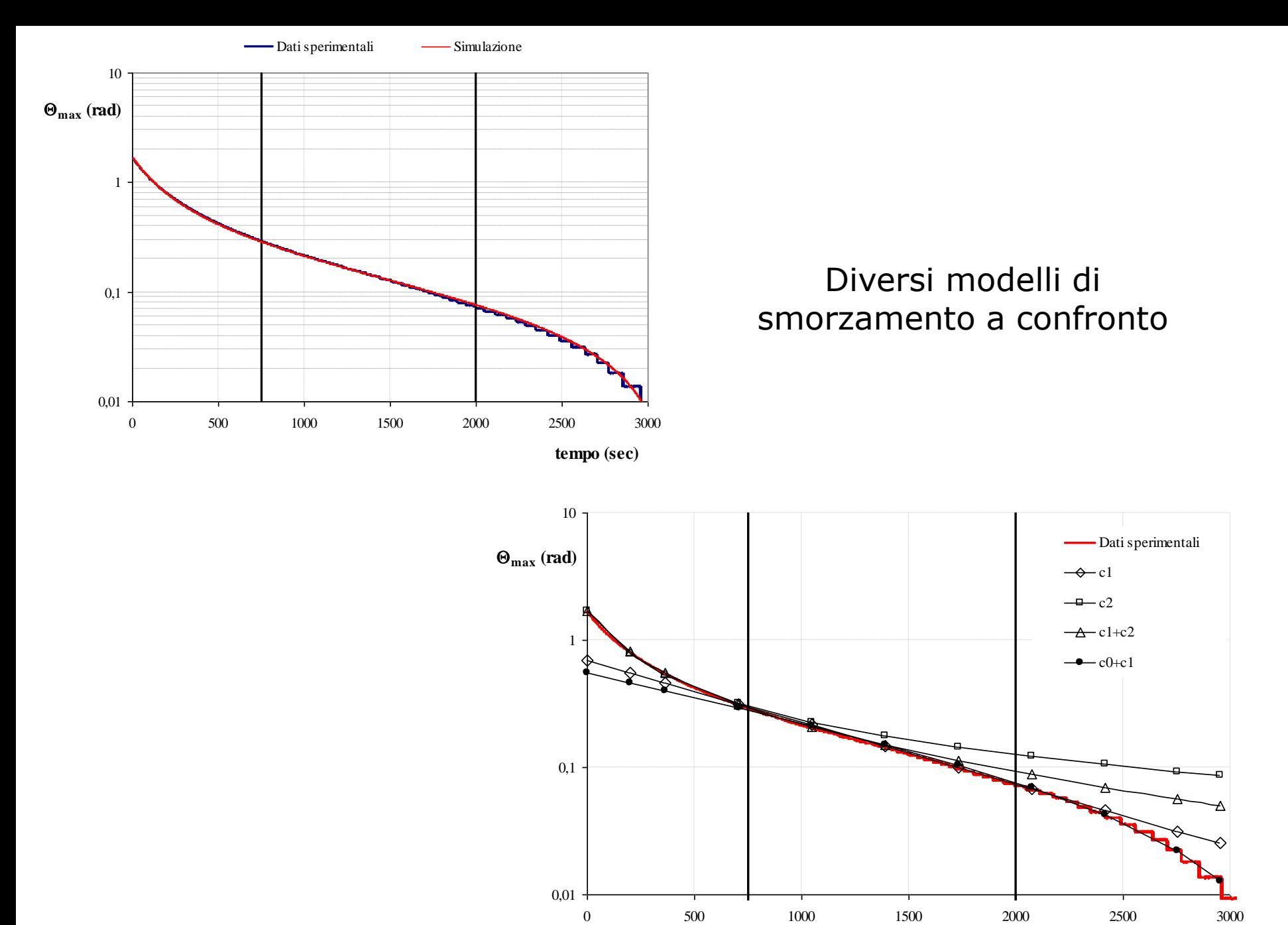

#### **tempo (sec)**

International Gravity Formula + Free Air Correction

\n
$$
g_{\phi} = 9,780327 \cdot \left(1 + 5,3024 \cdot 10^{-3} \sin^{2} \phi - 5,8 \cdot 10^{-6} \sin^{2} 2\phi\right) - 3,086 \cdot 10^{-6} h
$$
\n
$$
\begin{cases}\n\phi = 0,65837 \text{ rad} \\
h = 0 \text{ m}\n\end{cases} \rightarrow g_{\phi} = 9,799687
$$

pendolo semplice: 
$$
T_0 = 2\pi \sqrt{\frac{l}{g}}
$$
  
pendolo fisico:  $T_0 = 2\pi \sqrt{\frac{I_R}{M}} = 2\pi \sqrt{\frac{I_R}{[(m_s - m_s^{'})d_s + (m_a - m_a^{'})d_a]g}} = 2\pi \sqrt{\frac{I_R}{\Psi g}} \rightarrow g = \frac{4\pi^2 I_R}{\Psi T_0^2}$ 

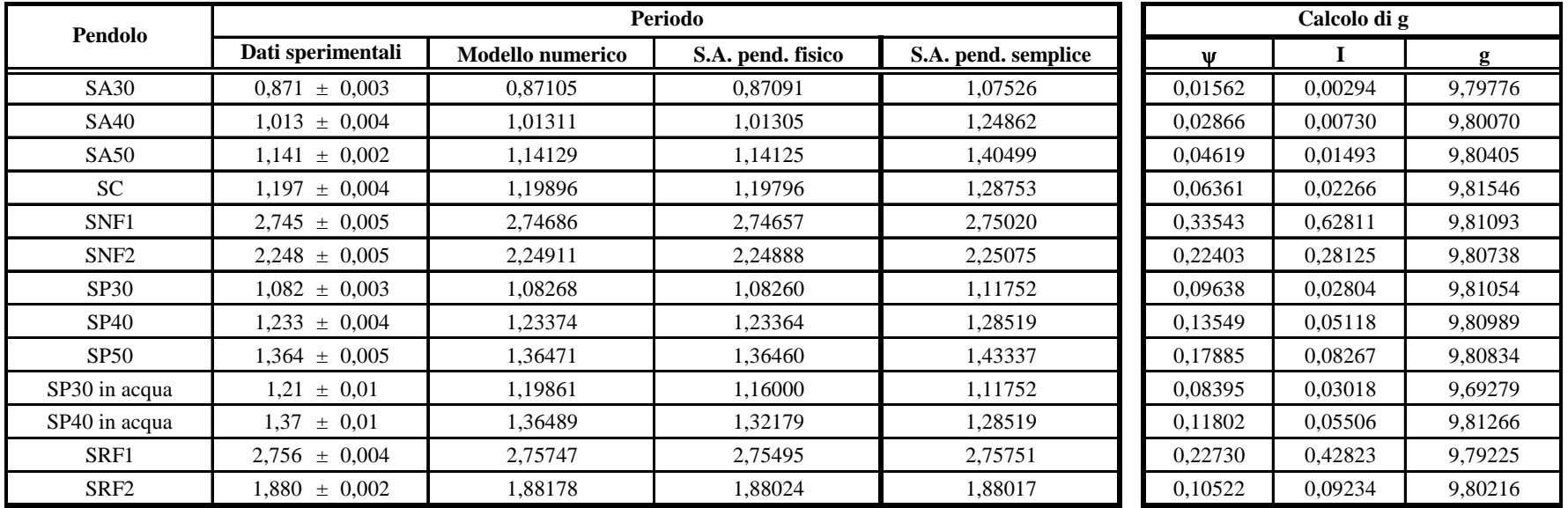

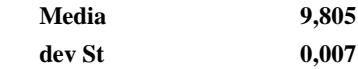

#### Smorzamento delle oscillazioni in acqua

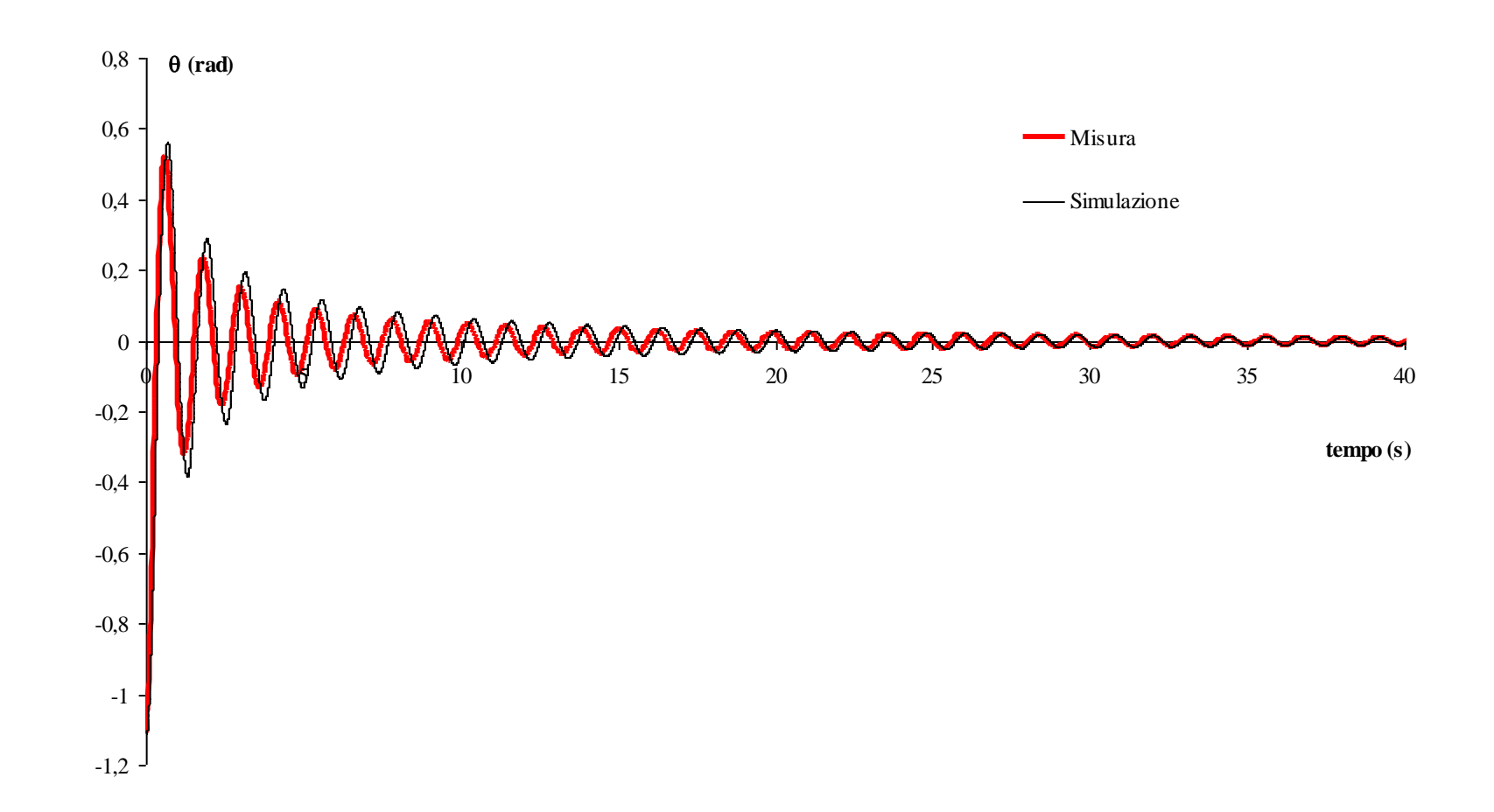

#### Smorzamento delle oscillazioni per tre differenti pendoli

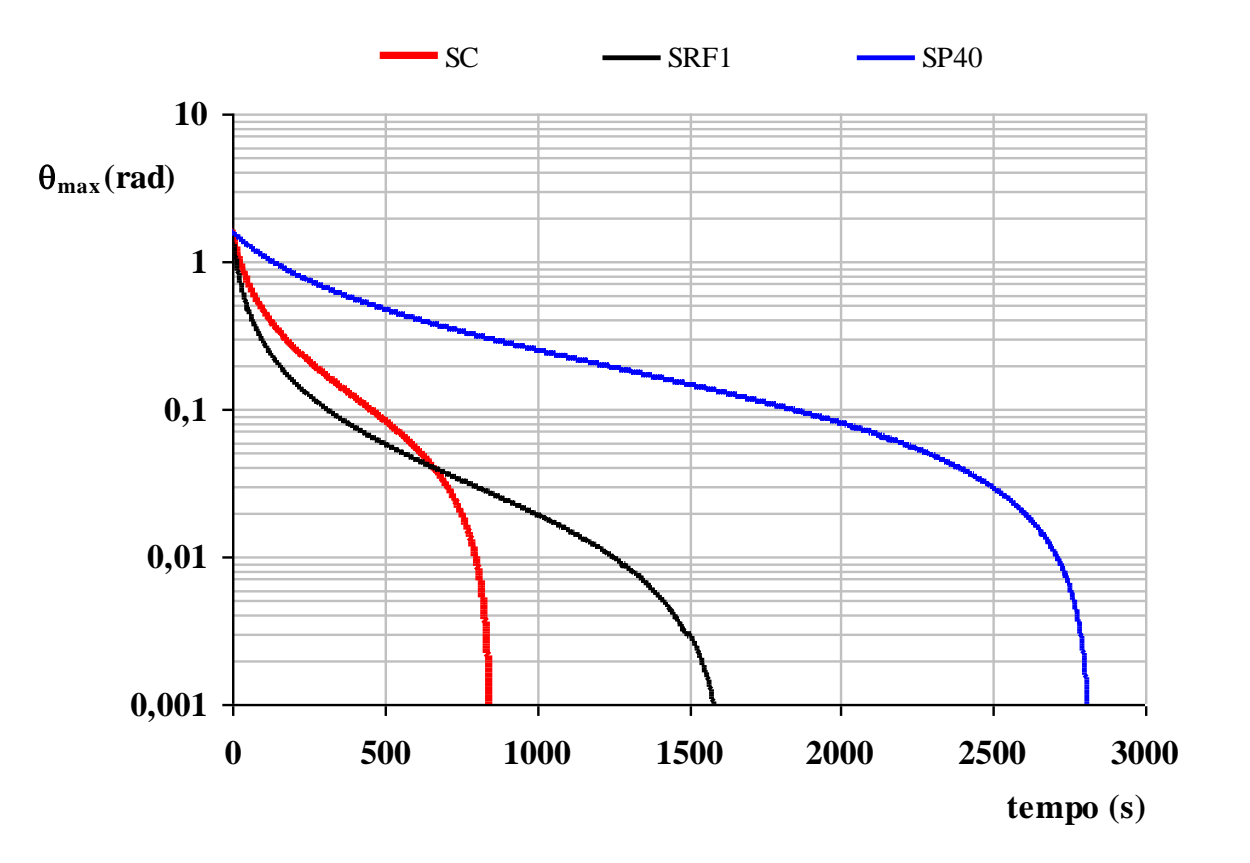

#### Simulazioni: periodo delle oscillazioni

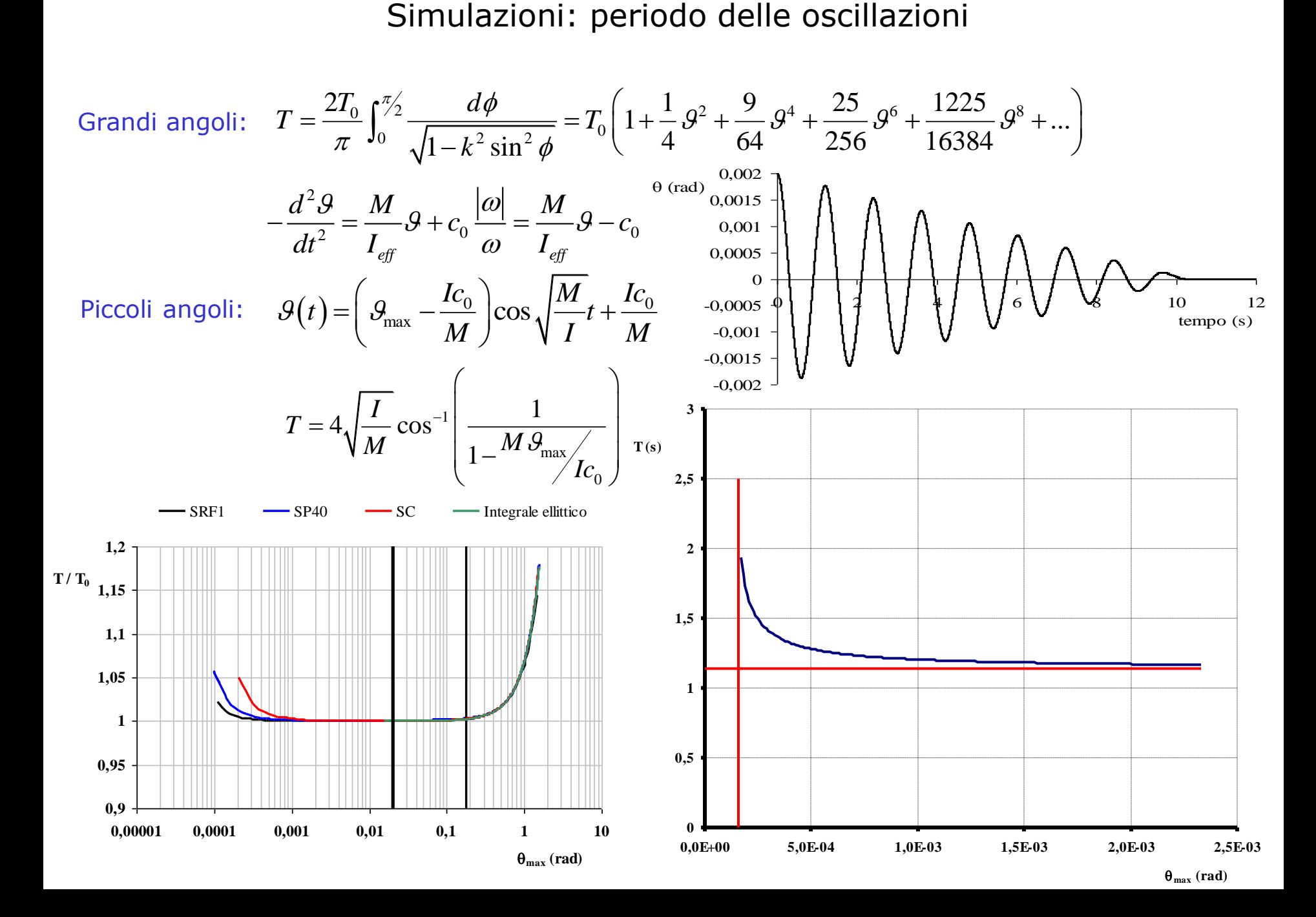

#### Il pendolo in aria al variare di pressione e temperatura

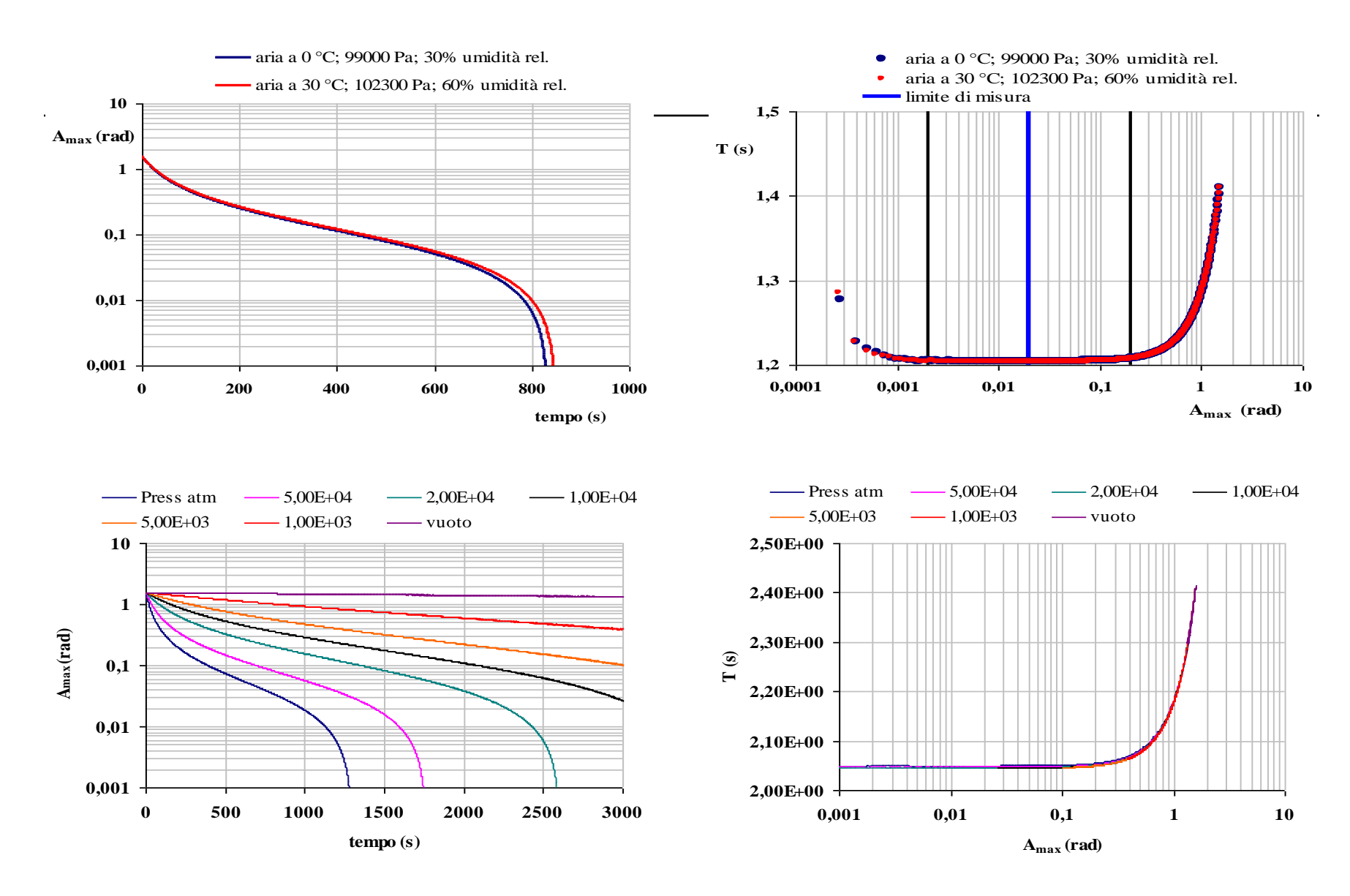

#### Pendolo in acqua

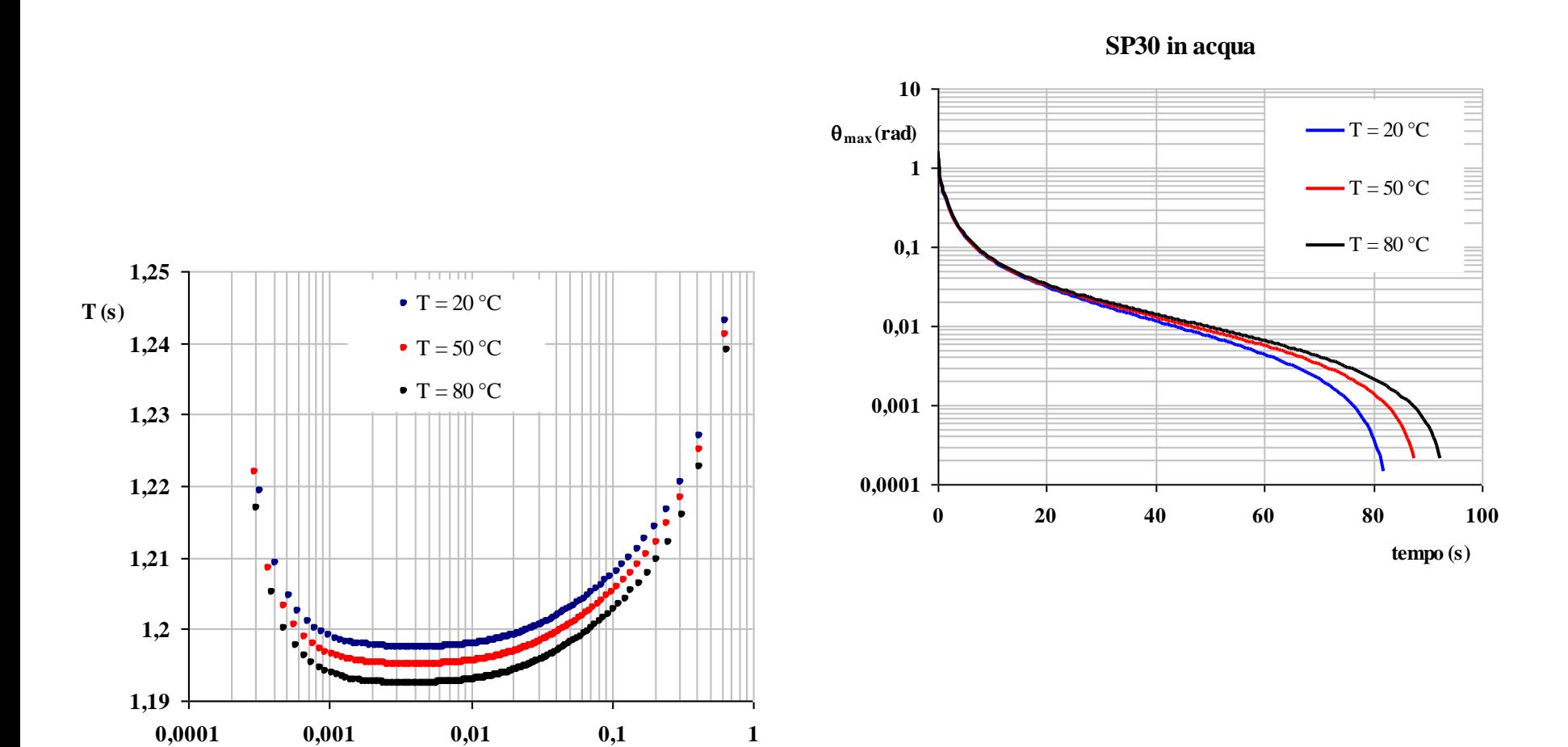

 $\theta_{max}$  (rad)

II pendolo di Foucault  

$$
l = 67 m
$$
  $d = 17 cm$   $m = 28 kg$   $\mathcal{G}_0 = 5^{\circ}$ 

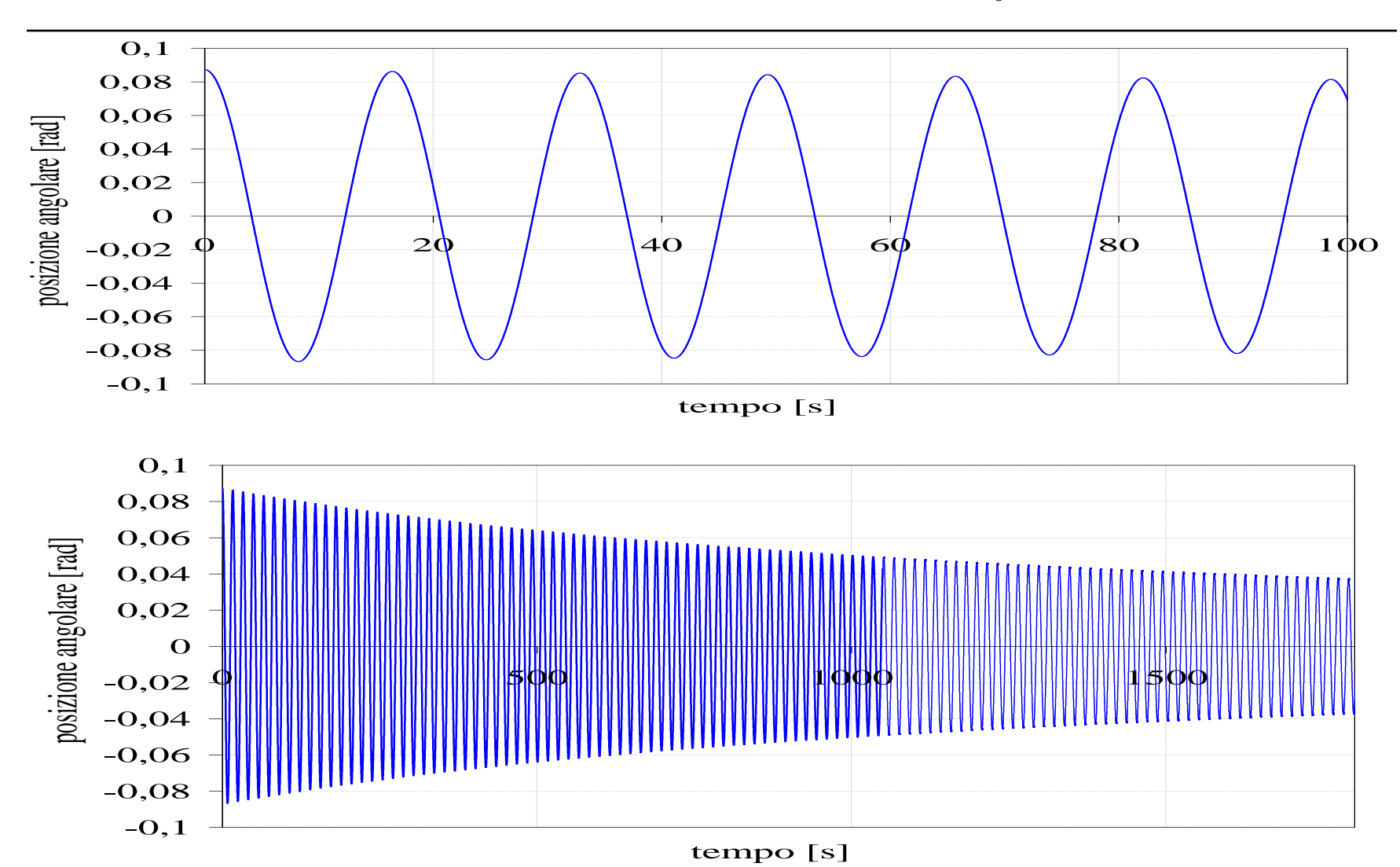

#### Durata complessiva delle oscillazioni

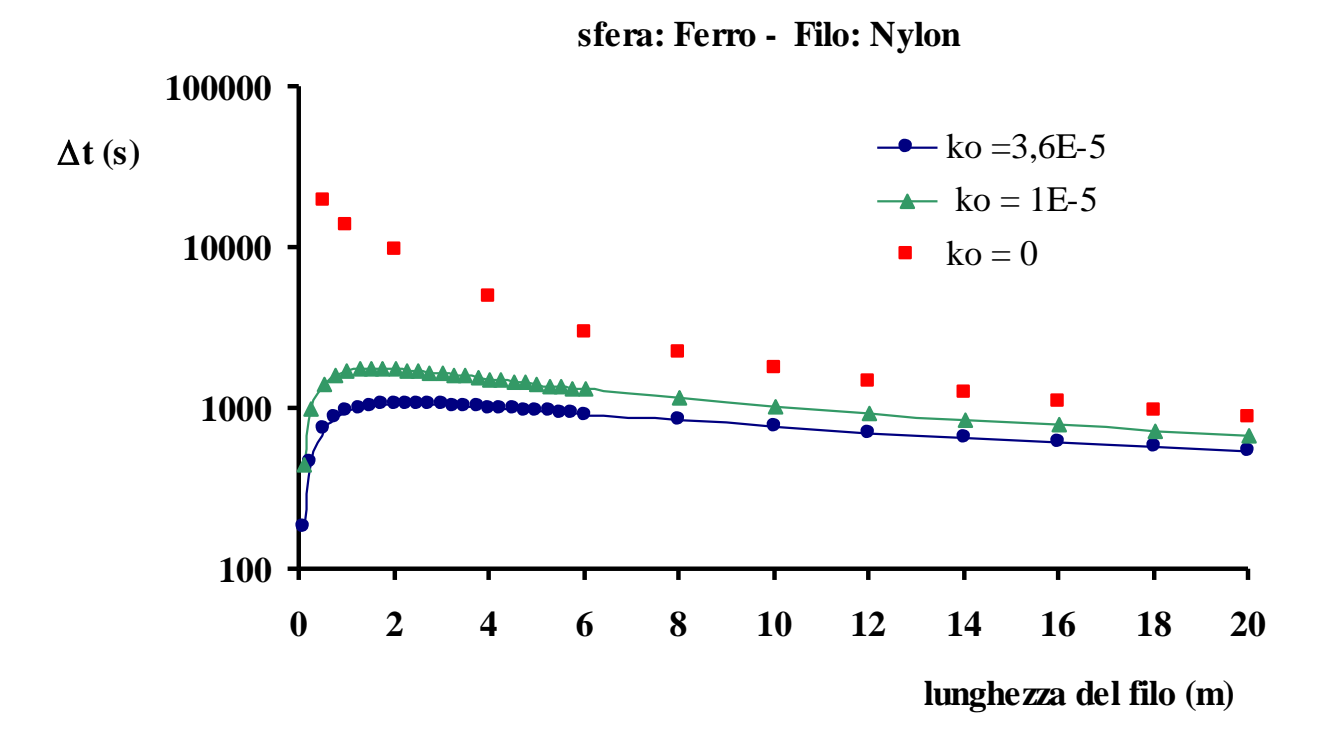

#### Durata totale delle oscillazioni (da 0,1745 rad a 0,01 rad) vs. massa

 $r = 2$  cm  $L = 1$  m  $s = 1$  mm  $\theta_0 = 10^{\circ}$ 

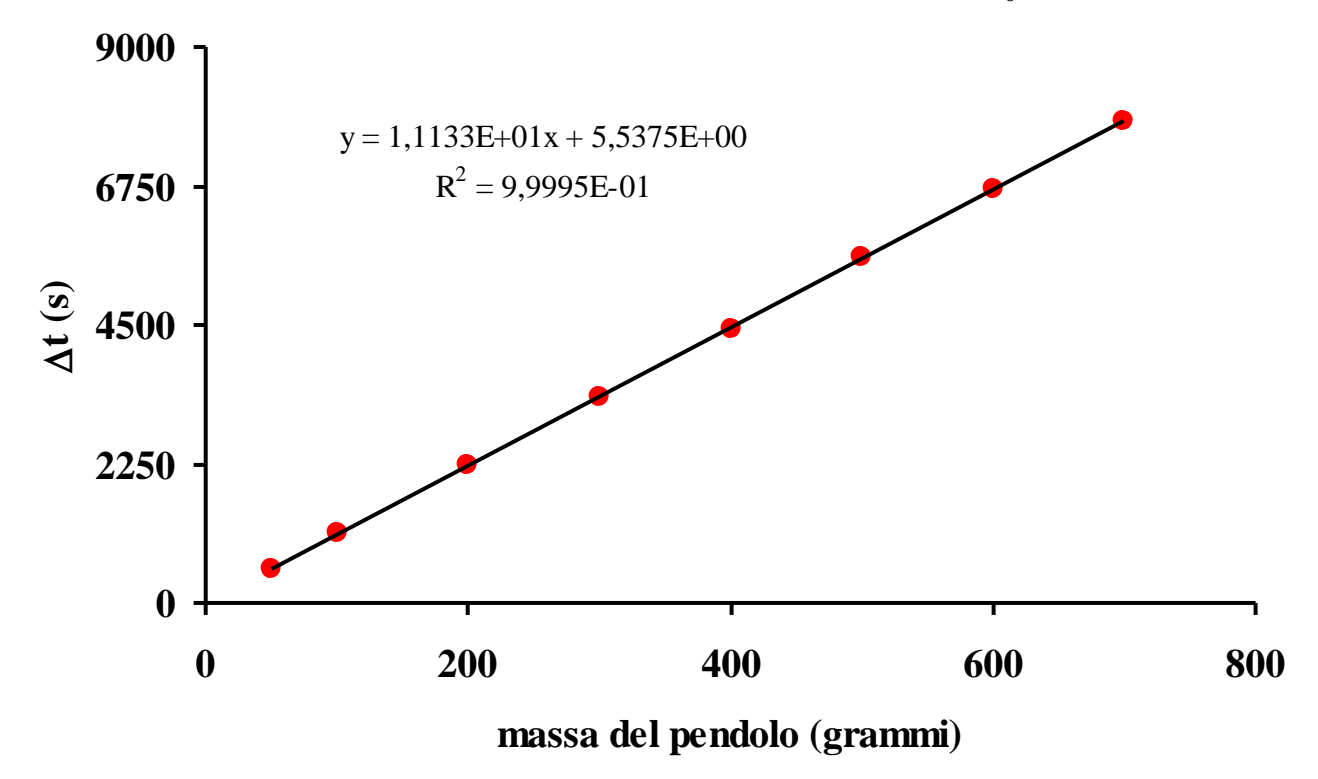